#### Software and Programming I

## Arrays and Basic Algorithms

#### Roman Kontchakov / Carsten Fuhs

Birkbeck, University of London

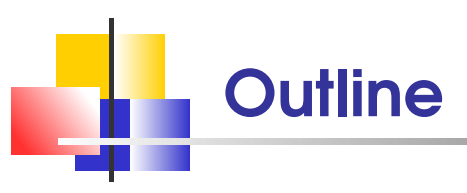

- Arrays  $\left\vert \cdot \right\rangle$
- **Common Array Algorithms**
- **Enhanced for Loop**
- Using Arrays with Methods  $\mathcal{L}_{\mathcal{A}}$ 
	- $\blacksquare$  Sections 6.1–6.4
- slides are available at www.dcs.bbk.ac.uk/~roman/sp1

#### Operation Precedence

 $\blacksquare$  ( ) method call highest

- $\blacksquare$  !, (type) type cast,  $++$ ,  $--$  unary
- $\blacksquare$  \*, /, % multiplicative
- $\blacksquare$  +,  $\blacksquare$  additive
- $\bullet$  <, <=, >=, > relational
- $\blacksquare ==$ ,  $\blacksquare ==$  equality
- && logical AND
- **||** logical OR
- ?: conditional
- $=$ ,  $+=$ ,  $\ldots$  assignments and lowest

# Arrays

An **array** collects a **sequence** of values of the same type

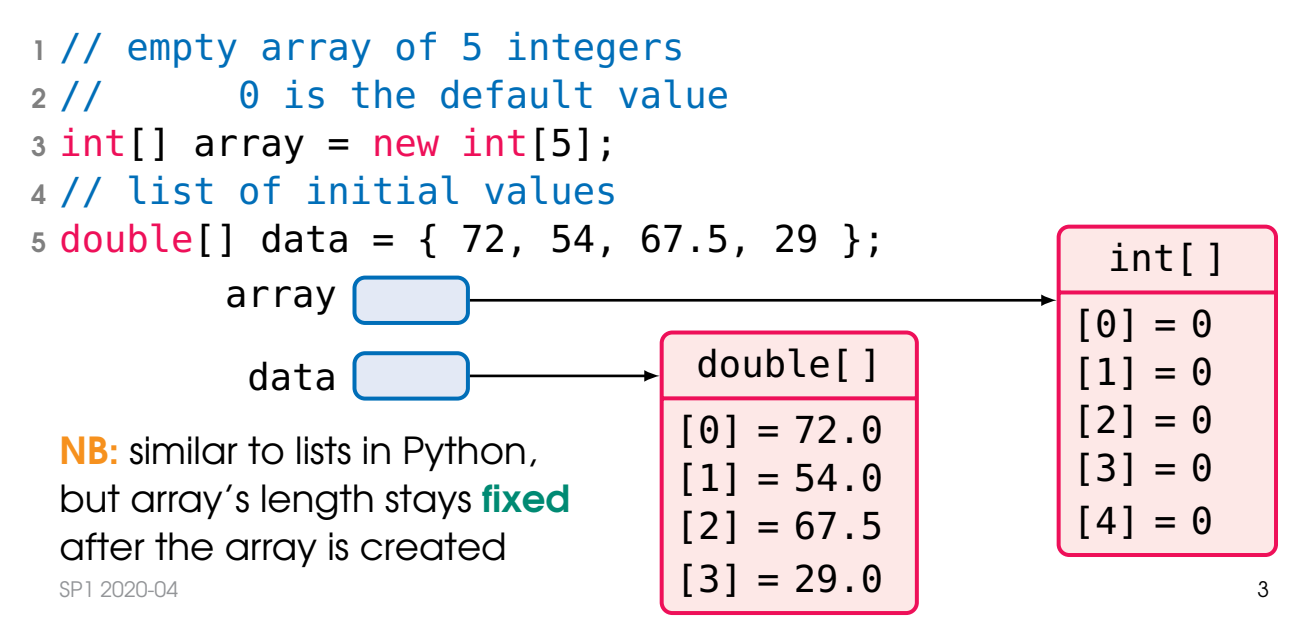

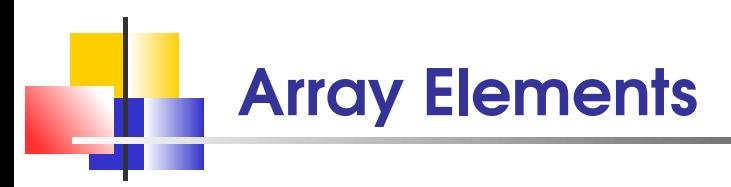

If data is a variable of an array type some Type [], then

- use the expression data.length to find the number of elements in an array data similar to len(data) for Python lists
- **I** individual elements in an array are accessed by an integer index, using notation data[i], where i is an integer expression
- **the elements of arrays are numbered from 0** 
	- to data.length 1

an array element can be used in expressions  $\begin{aligned} \textsf{like} \textsf{ any other variable} \end{aligned}$  Arrays: Example 1

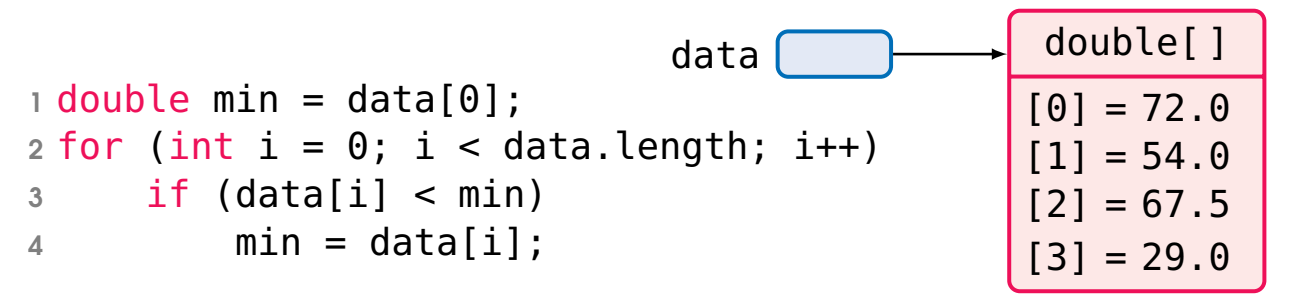

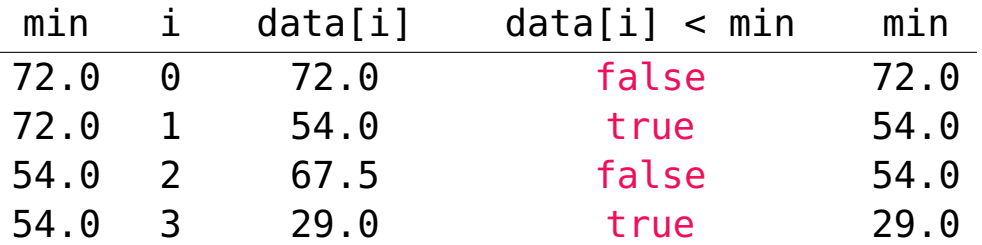

NB: does not work correctly on empty data (if data. length is 0) SP1 2020-04 5

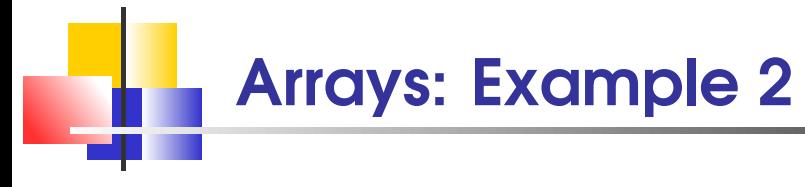

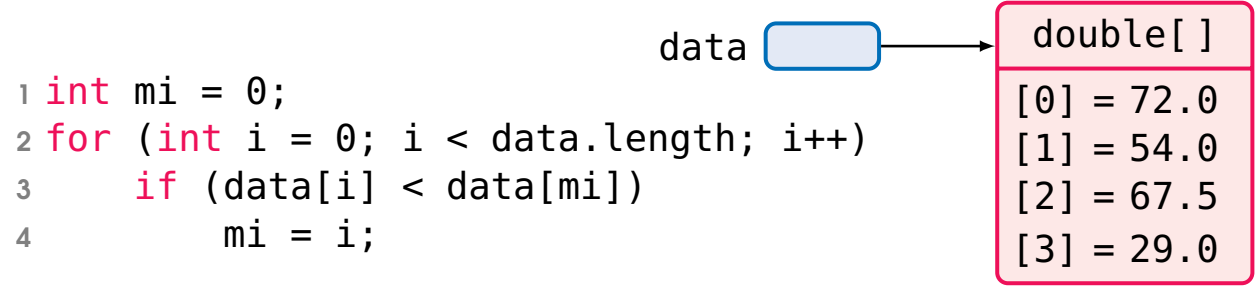

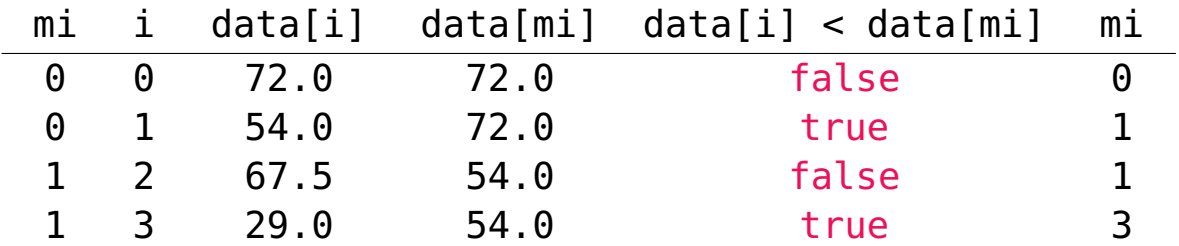

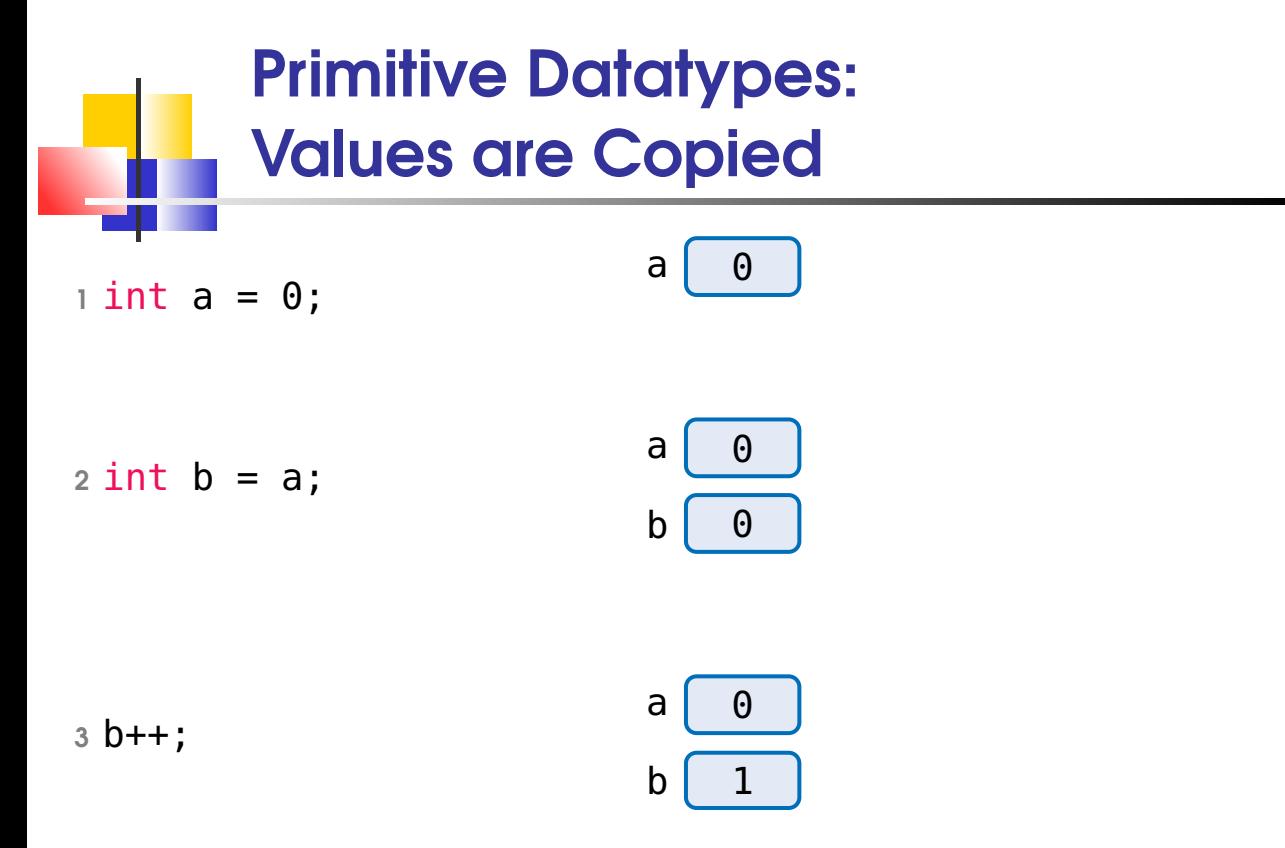

by executing b++; only b is changed, a remains the same

![](_page_8_Figure_0.jpeg)

NB: just like lists in Python!

![](_page_9_Picture_0.jpeg)

array data has elements with index values  $\theta$  to data.length - 1 only no negative indexes!

run-time error: java.lang.ArrayIndexOutOfBoundsException

arrays must be initialised (otherwise the reference is null)

run-time error: java.lang.NullPointerException

NB: these run-time errors are Java **exceptions** (week 11) if you do nothing to catch them, your program is simply terminated like with java.lang.ArithmeticException: division by zero SP1 2020-04 9

![](_page_10_Picture_0.jpeg)

```
1 double total = 0;
2 for (int i = 0; i < data.length; i++)
3 total += data[i];
4 double average = total / data.length;
```
what if data.length  $== 0$ ?

floating-point division does not throw an exception, instead the result is NaN (not-a-number)

```
4 double average = 0;
5 if (data.length > 0)
\delta average = total / data.length;
```
![](_page_11_Picture_0.jpeg)

```
\frac{1}{\pi} for (int i = 0; i < data.length; i++) {
2 // print comma except for the first element
3 if (i > 0)4 System.out.print(", ");
5 System.out.print(data[i]);
6 }
```
**Exercise:** modify the code so that the comma is printed after the current element (i.e., not before as in the code above)

#### Algorithms: Linear Search

```
\frac{1}{1} int searchedValue = 100;
2 int pos = 0;
3 boolean found = false;
4 while (pos < data.length && !found) {
5 if (data[pos] == searchedValue)
6 found = true;
7 else
8 pos++;
9 }
10 if (found)
11 System.out.println("Found at position: " + pos);
12 else
13 System.out.println("Not found");
                        NB: not optimal if the array is sorted
```
Arrays and Methods (1)

arrays can occur as method parameters. . .

```
1 public static double sum(double[] data) {
2 double total = 0;
3 for (int i = 0; i < data.length; i++) {
4 total += data[i]:
5 }
6 return total;
7 }
```
NB: brackets can also be placed after the array's name double data[]

this, however, is not recommended —

the brackets identify the array type and should appear with the type designation

### Enhanced For Loop

use the enhanced for loop to visit all elements of an array

```
1 public static double sum(double[] data) {
2 double total = 0;
3 for (double e: data) {
4 // for (int i = 0; i < data.length; i++) {
5 // double e = data[i];
\delta total += e;
7 / 10 total += e;8 }
9 // }
10 return total;
11 }
```

```
Arrays and Methods (2)
                                    . . . and return values
1 public static int[] squares(int n) {
2 // operation new creates an array
3 \quad \text{int}[] result = new int[n];
4 for (int i = 0; i < result. length; i++)
5 result[i] = i * i;
6 return result;
```
7 }

**NB.** the enhanced for loop cannot be used here  $e = i * i$ ; will **not** modify the array element Arrays and Methods (3)

```
arrays are passed "by reference"
```

```
1 public static void multiply(double[] data,
2 double factor) {
3 for (int i = 0; i < data.length; i++)4 // changes the contents of the array
5 data[i] *= factor;
6 }
 so:
```

```
1 double[] myData = { 1, 2, 3 };
2 multiply(myData, 20);
```

```
3 System.out.println(myData[2]); // prints 60.0, not 3.0
```
#### Fibonacci Numbers: Maths

$$
\begin{aligned} &f_0 = 0 \\ &f_1 = 1 \\ &f_n = f_{n-1} + f_{n-2} \text{, for } n>1 \end{aligned}
$$

![](_page_17_Picture_58.jpeg)

#### Fibonacci Numbers with Arrays

```
f_0 = 0f_1 = 1f_n = f_{n-1} + f_{n-2}, for n > 11 public static int[] fibonacci(int k) {
2 int[] f = new int[k];3 \quad \text{f[0]} = 0:
4 f[1] = 1;
5 for (int n = 2; n < k; n++) {
6 f[n] = f[n-1] + f[n-2];
7 }
8 return f;
9 }
```
#### Take Home Messages

- an array is a sequence of values of the same type
- an array index in an array data must be

 $>= 0$  and  $<$  data.length

- an array variable specifies the location of an array; copying the reference yields a second reference to the same array
- arrays can occur as method parameters and return values (passing "by reference")